# 61A Lecture 8

**Announcements** 

Abstraction

Functional Abstractions

• Square takes one argument. • Square has the intrinsic name square. • Square computes the square of a number. • Square computes the square by calling mul. **def** square(x): **return** pow(x, 2) **def** square(x): **return** mul(x,  $x-1$ ) + x If the name "square" were bound to a built-in function, sum\_squares would still work identically. **Yes No Yes No** What does sum\_squares need to know about square? **def** square(x): **return** mul(x, x) **def** sum\_squares(x, y):  $return square(x) + square(y)$ 

4

## Choosing Names

#### Names typically don't matter for correctness

*but* 

#### they matter a lot for composition

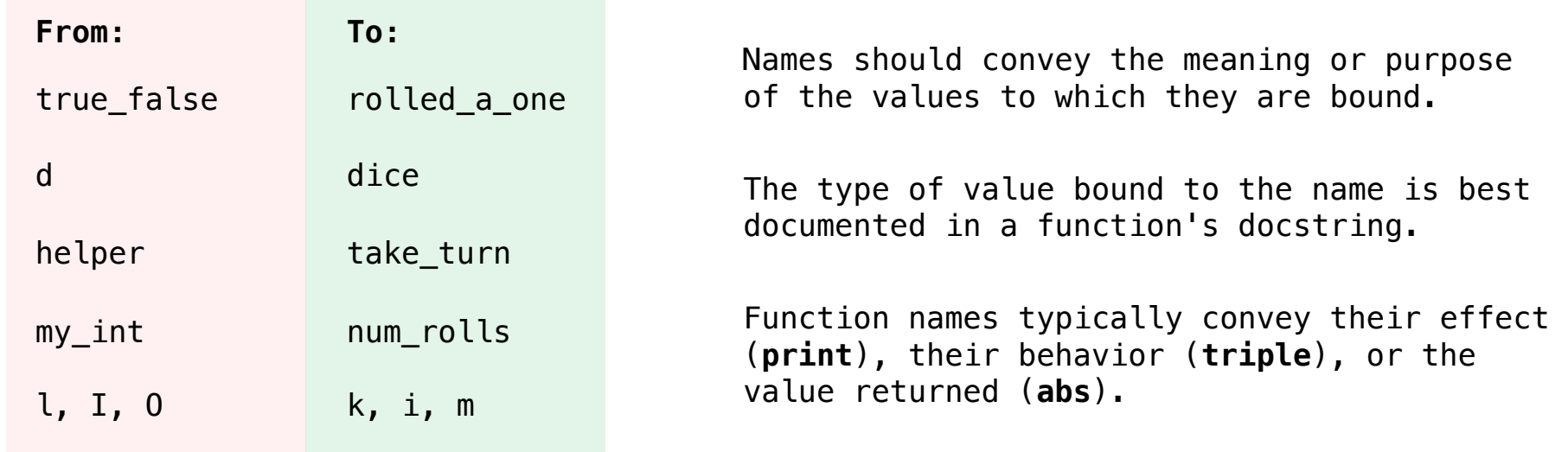

#### Which Values Deserve a Name

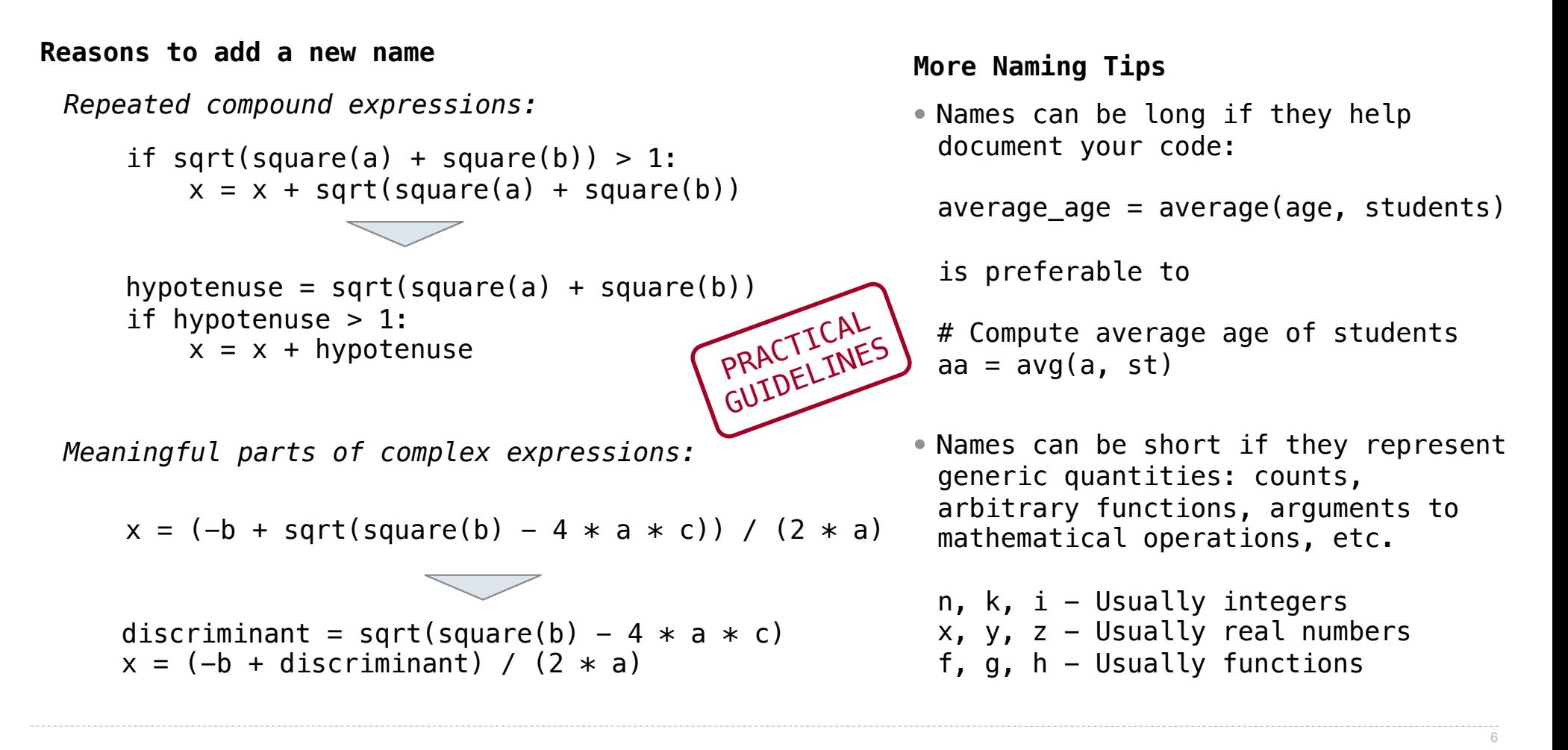

**Testing** 

Test-Driven Development

Write the test of a function before you write the function.

*A test will clarify the domain, range, & behavior of a function.*

*Tests can help identify tricky edge cases.*

Develop incrementally and test each piece before moving on.

*You can't depend upon code that hasn't been tested.*

*Run your old tests again after you make new changes.*

Bonus idea: Run your code interactively.

*Don't be afraid to experiment with a function after you write it.*

*Interactive sessions can become doctests. Just copy and paste.* (Demo)

**Currying** 

## Function Currying

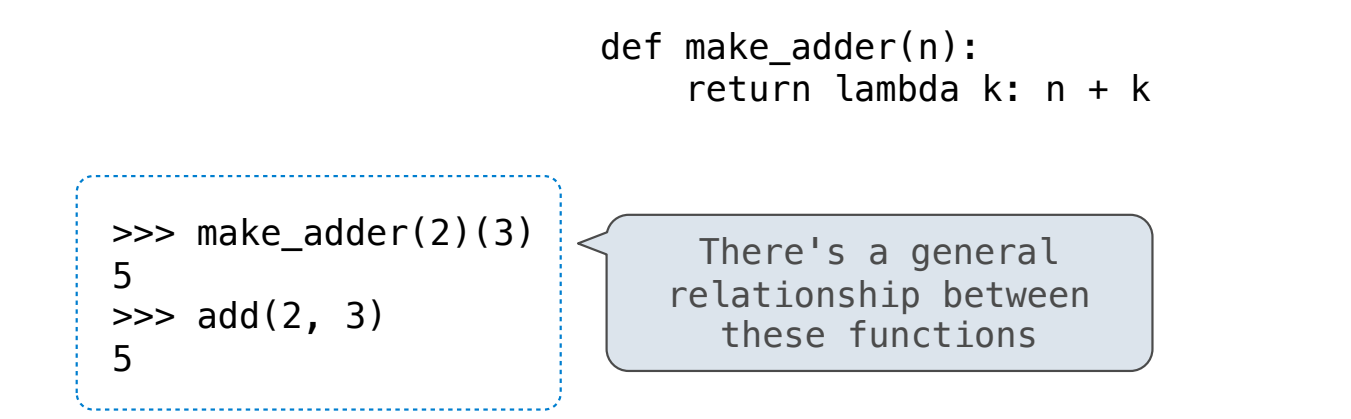

**Curry**: Transform a multi-argument function into a single-argument, higher-order function

(Demo)

**Decorators** 

## Function Decorators

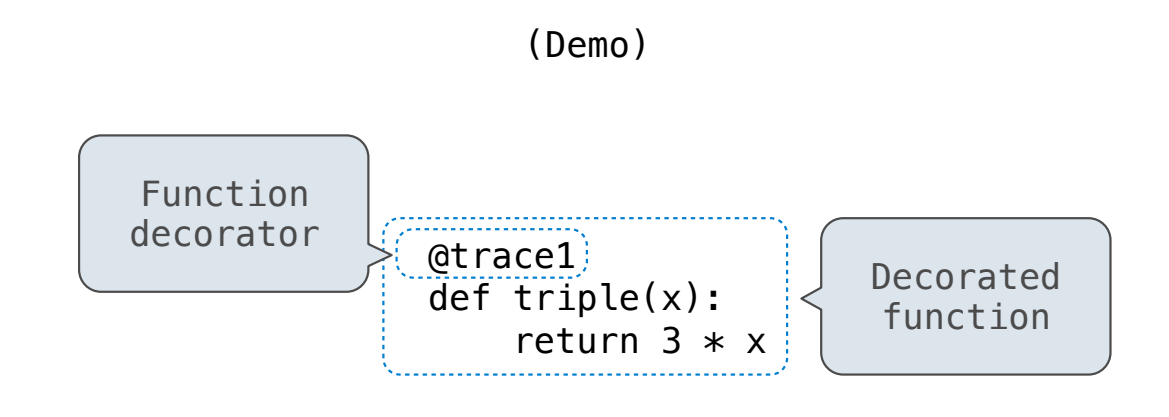

*is identical to* 

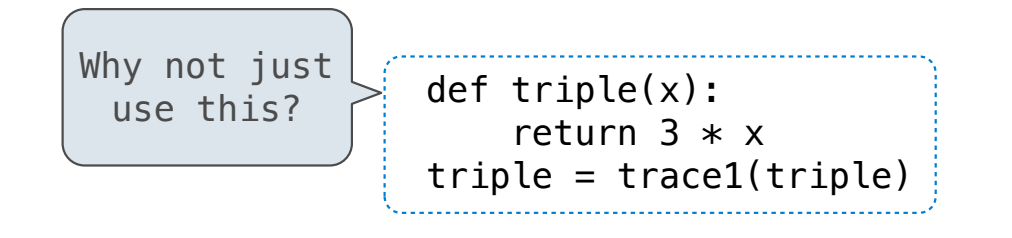

12

Review

#### What Would Python Print?

The print function returns None. It also displays its arguments (separated by spaces) when it is called.

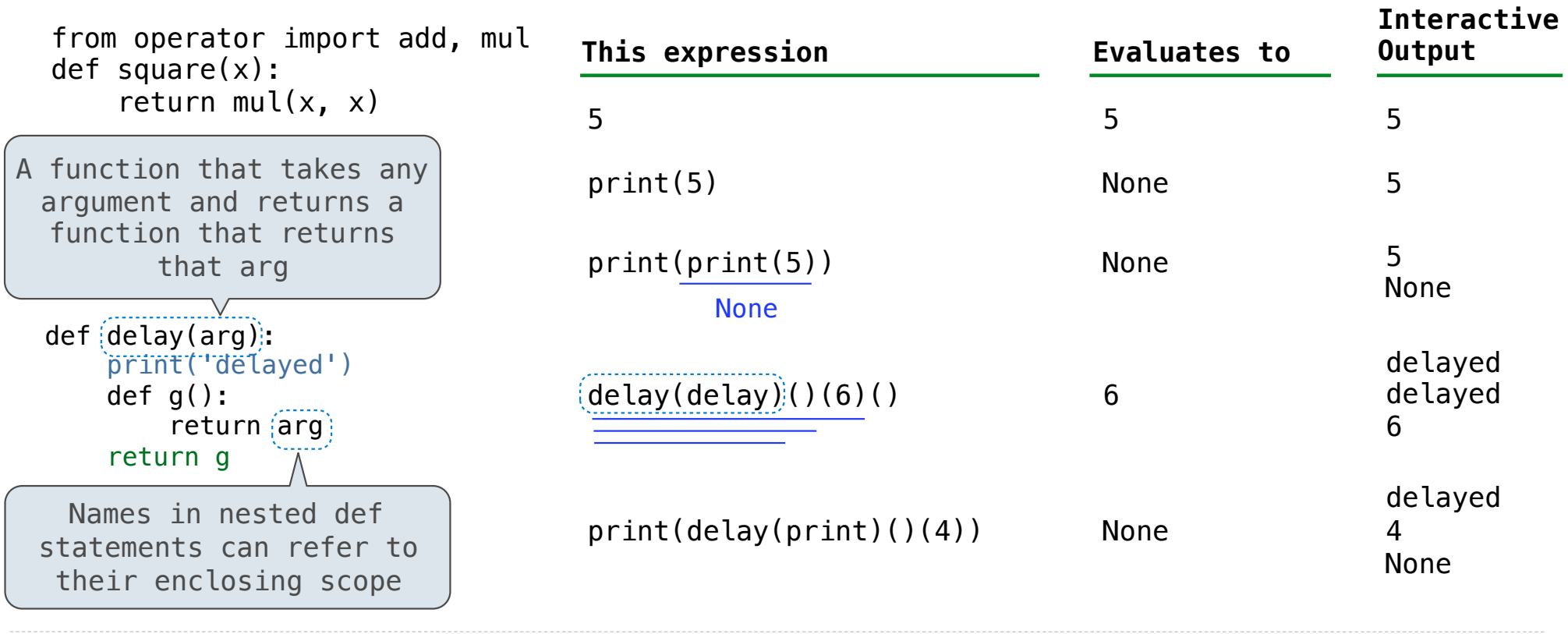

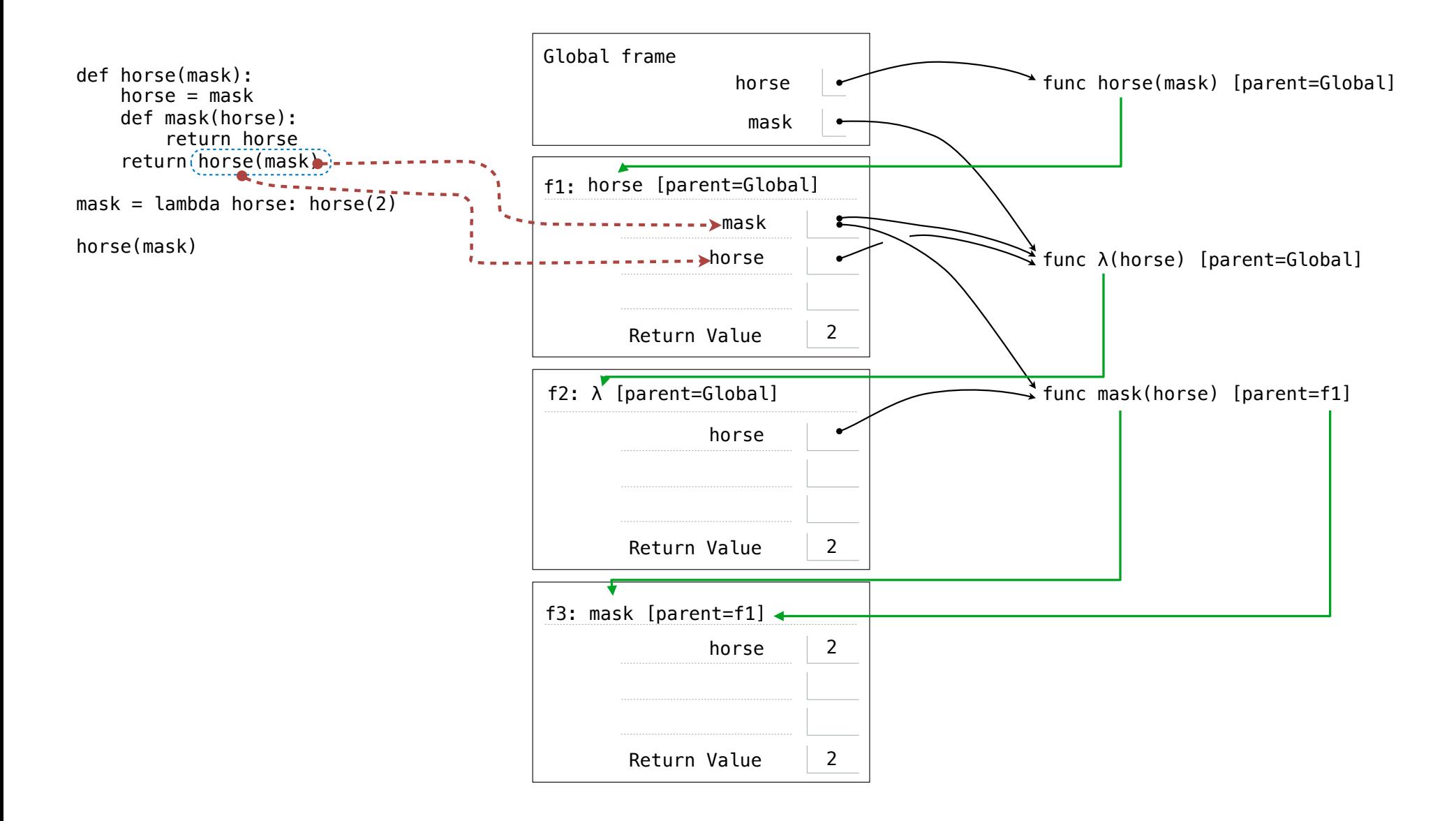